## Topic 16 boolean logic

"No matter how correct a mathematical theorem may appear to be, one ought never to be satisfied that there was not something imperfect about it until it also gives the impression of being beautiful." Topic 16<br>
boolean logic<br>
matter how correct a mathematical<br>
em may appear to be, one ought never<br>
satisfied that there was not something<br>
rfect about it until it also gives the<br>
ession of being beautiful."<br>
- George Boole

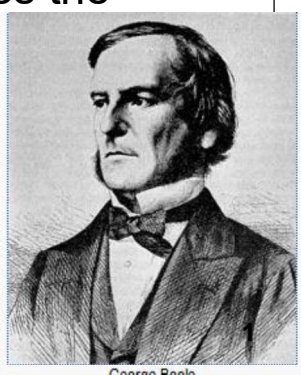

Copyright Pearson Education, 2010 Based on slides by Marty Stepp and Stuart Reges from http://www.buildingjavaprograms.com/

# Using boolean

- Why is type boolean useful?
	- Can capture a complex logical test result and use it later
	- Can write a method that does a complex test and returns it
	- Makes code more readable
	- Can pass around the result of a logical test (as param/return)

```
boolean goodTemp = 50 \le temp \&\& temp \le 90;
boolean goodHumidity = humidity \leq 70;
boolean haveTime = time >= 90; // minutes
if ((goodTemp && goodHumidity) || haveTime) {
   System.out.println("Let's RIDE BIKES!!!!");
} else {
   System.out.println("Maybe tomorrow");
}
```
## Type boolean

- boolean: A logical type whose values are true and false.
	- $-$  A logical <test> is actually a boolean expression.
	- $-Like$  other types, it is legal to:
		- create a boolean variable
		- pass a boolean value as a parameter
		- return a boolean value from methods
		- call a method that returns a boolean and use it as a test

```
boolean minor = age < 18;<br>boolean is Prof = name.comt.
                       p = name.contribs("Prof");
boolean lovesCS = true:
```

```
System.out.println("Can't enter the club!"); 2
      // allow only CS-loving students over 21
      if (minor || isProf || !lovesCS) {
      }
                                  2
```
## Returning boolean

```
public static boolean isPrime(int n) {
    int factors = 0;
    for (int i = 1; i \le n; i++) {
       if (n \text{ } 8 \text{ } i == 0) {<br>factors++:<br>\blacksquarefactors++;
       }
    }
    // NOTE: GACKY STYLE AHEAD!! GACKY == BAD!!
    if (factors == 2) {
       return true;
    } else {
       return false;
    }
 }
Calls to methods returning boolean can be 
 used as tests:
 if (isPrime(57)) {
    ...
```
 $3 \mid \mid \cdot \mid$ 

#### Boolean question Improve our "rhyme" / "alliterate" program to use boolean methods to test for rhyming and alliteration. Type two words: **Bare blare**  $\begin{array}{c} \text{[} \begin{array}{c} \text{public static boolean rhyme(String sl, String s2) } \end{array} \\ \text{if (s2.length() >= 2 & % s1.endsWith(s2.substring(s2.length() - 2))) } \end{array} \end{array}$ They rhyme! They alliterate! 5  $||$   $|$ Boolean answer if (rhyme(word1, word2)) { System.out.println("They rhyme!"); } if (alliterate(word1, word2)) { System.out.println("They alliterate!"); } ... // Returns true if s1 and s2 end with the same two letters. // NOTE: GACKY STYLE AHEAD!! public static **boolean** rhyme(String s1, String s2) { **BOOICAN ANSWET**<br>
if (**rhyme(word1, word2**)) {<br>
System.out.println("They rhyme!");<br>
if (alliterate(word1, word2)) {<br>
System.out.println("They alliterate!");<br>
...<br>
...<br>
weturns true if s1 and s2 end with the same two lette return true; } else { return false; } } Returns true if s1 and s2 start with the same letter. // NOTE: GACKY STYLE AHEAD!! public static **boolean** alliterate(String s1, String s2) { if (s1.startsWith(s2.substring(0, 1))) { return true; } else { return false; } } 6 "Boolean Zen", part 2 Students new to boolean often test if a result is true: if  $(isPrime(57) == true)$   $($  // inelegant ... } \* But this is unnecessary and redundant. Preferred: if  $(isPrime(57))$  {  $//$  elegant, zen ... }  $\star$  A similar pattern can be used for a  $false$  test: if  $(isPrime(57) == false)$  { // inelegant if  $(!isPrime(57))$   $/$  elegant, zen <sup>7</sup> | – But the code above is **unnecessarily verbose**. <sup>8</sup> "Boolean Zen", part 2 Programmers often write methods that return boolean often have an if/else that returns true or false: // NOTE: GACKY STYLE AHEAD!! public static boolean bothOdd(int n1, int n2)  $\{$ if (n1  $\frac{6}{5}$  2 != 0 &  $\frac{6}{5}$  n2  $\frac{6}{5}$  2 != 0) { return true; } else { return false; } }

### Solution w/ boolean variable

We could store the result of the logical test.

```
public static boolean bothOdd(int n1, int n2) {
   boolean test = (n1 \tRees 2 != 0 \tImes n2 \tRees 2 != 0);// NOTE: BAD STYLE AHEAD!!
   if (test) \frac{1}{1} test == true
      return true;
   \} else { \qquad // test == false
      return false;
   }
}
```
- Notice: Whatever test is, we want to return that.
	- . If test is true, we want to return true.
	- . If test is false, we want to return false.

#### Solution w/ "Boolean Zen"

- **Observation: The if/else is unnecessary.** 
	- $-$  The variable test stores a boolean value; its value is exactly what you want to return. So return that!

```
public static boolean bothOdd(int n1, int n2) {
   boolean test = (n1 \t{?} 2 != 0 \t{& n2 \t{?} 2 != 0);return test;
}
```
- An even shorter version:
	- $\blacksquare$  We don't even need the variable  $test$ . We can just perform the test and return its result in one step.

```
9 \vert \vert \vertpublic static boolean bothOdd(int n1, int n2) {
          return (n1 \frac{1}{2} != 0 \frac{2}{3} i= 0);<br>10
       \} 10
```
## "Boolean Zen" template

```
Replace
```

```
public static boolean <name>(<parameters>) {
  if (<b>test></b>) {
     return true;
   } else {
     return false;
   }
}
```
#### with

```
public static boolean <name>(<parameters>) {
    return <test>:
```
}

## Improved isPrime method

#### **The following version utilizes Boolean Zen:**

```
public static boolean isPrime(int n) {
   int factors = 0;
  for (int i = 1; i \leq n; i++) {
      if (n \tbinom{3}{2} i == 0) {
         factors++;
      }
   }
  return factors == 2; // if n has 2 factors \rightarrow true
}
```
Modify the Rhyme program to use Boolean Zen.

#### Boolean Zen answer

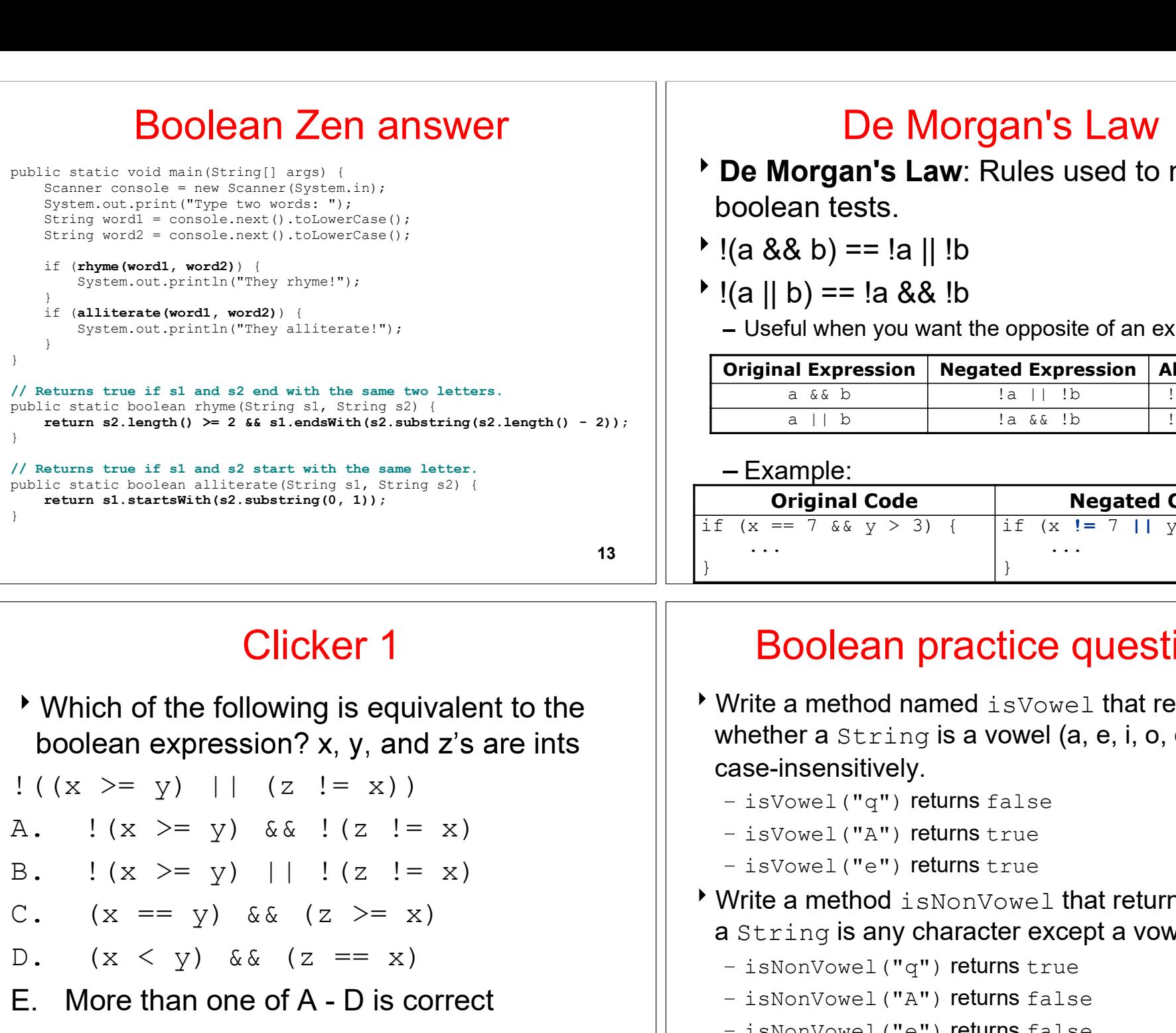

De Morgan's Law

- **b** De Morgan's Law: Rules used to negate boolean tests.
- $($ a && b $)$  == !a || !b
- $\cdot$  !(a || b) == !a && !b
	- Useful when you want the opposite of an existing test.

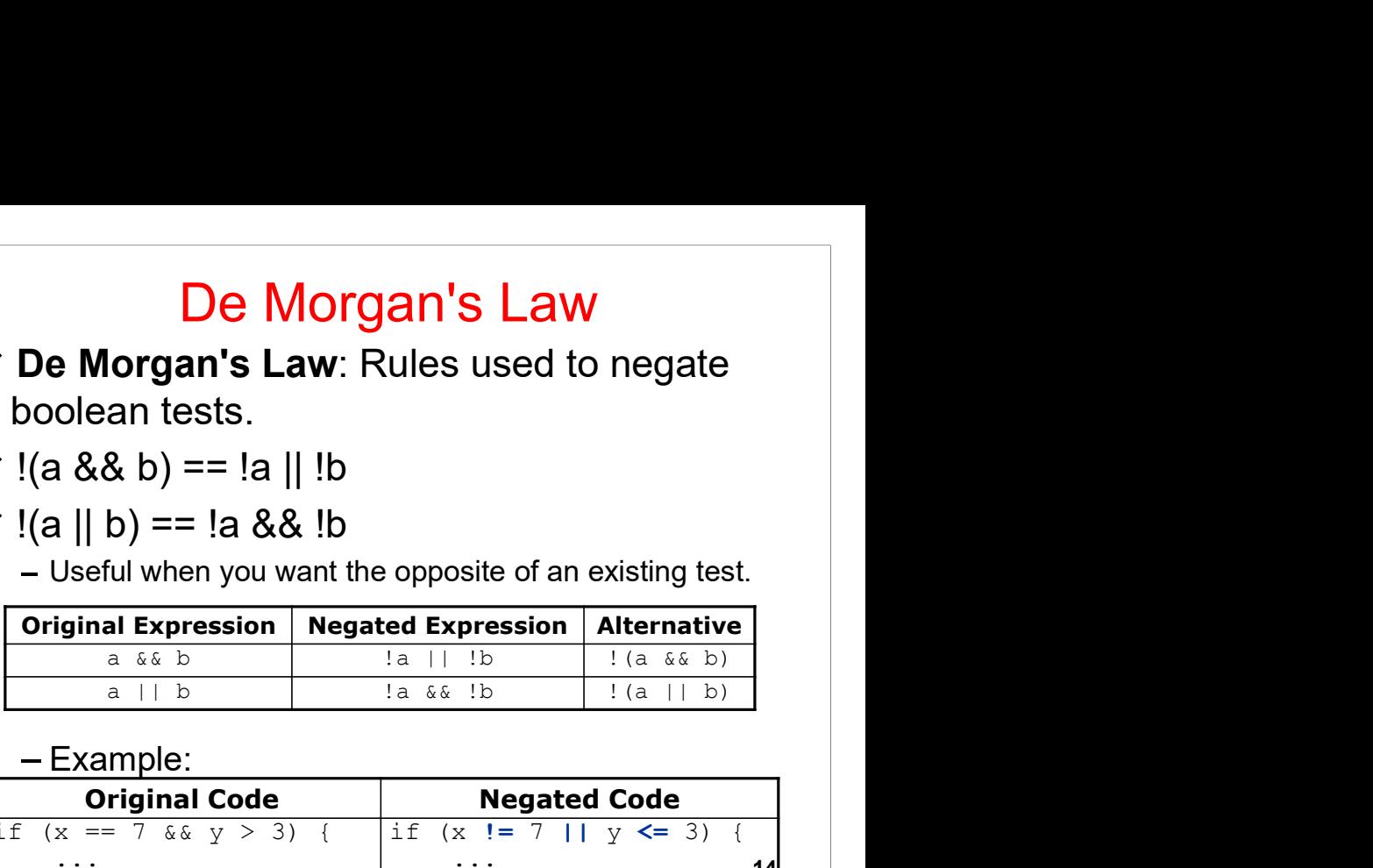

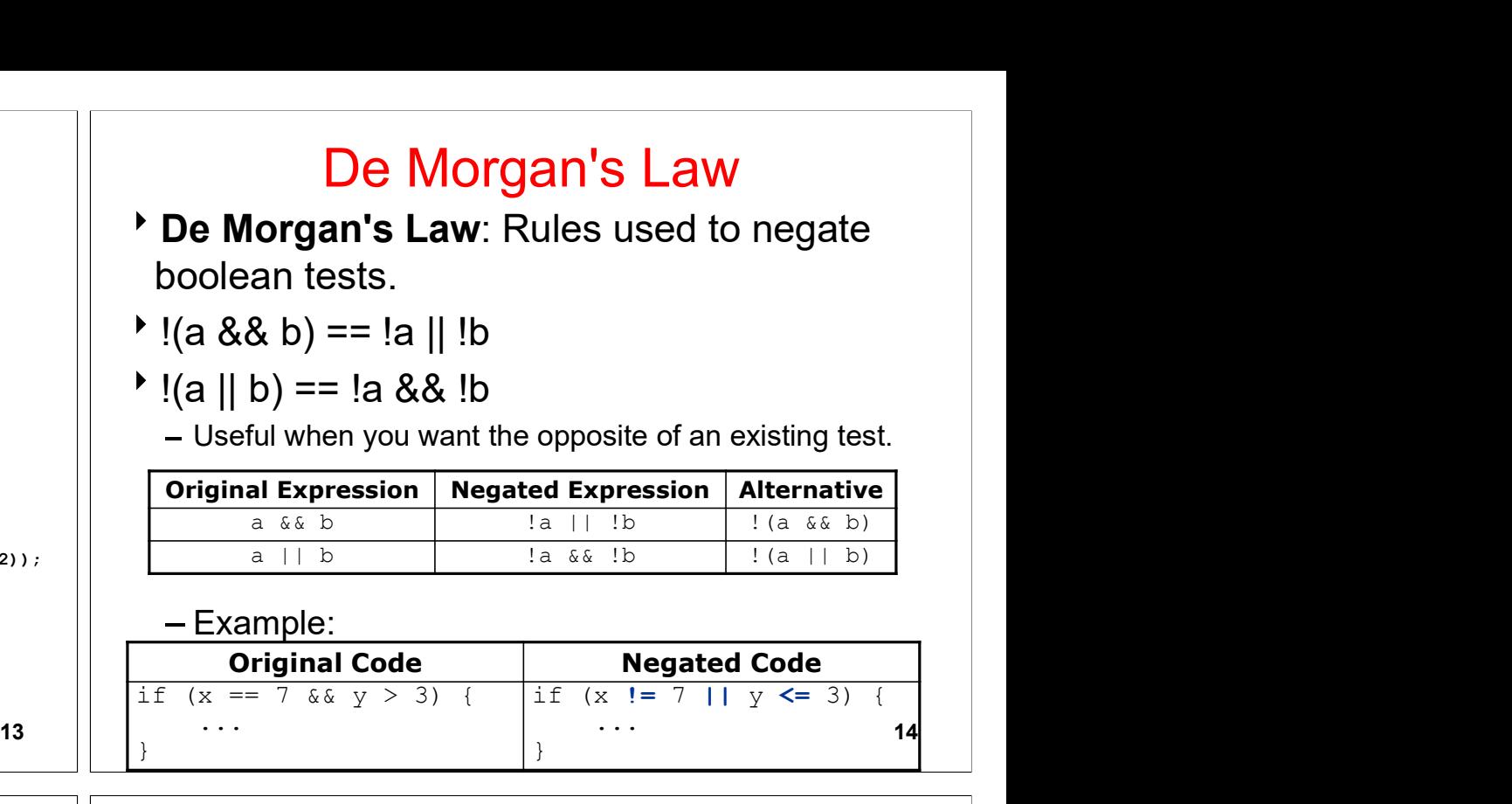

# Clicker 1

- Which of the following is equivalent to the boolean expression?  $x$ ,  $y$ , and  $z$ 's are ints C. (x == y) && (z >= x) D. (x < y) && (z == x) **E.** More than one of A - D is correct<br>  $\begin{array}{c|c|c|c|c|c|c|c|c} \hline \text{F.} & & & & & \text{Boolean} & \text{R.} & \text{F.} & \text{F.} & \text{F.} & \text{F.} & \text{F.} & \text{F.} & \text{F.} & \text{F.} & \text{F.} & \text{F.} & \text{F.} & \text{F.} & \text{F.} & \text{F.} & \text{F.} & \text{F.} & \text{F.} & \text{F.} & \text$
- $!(x \geq y) || (z != x))$
- 
- 
- 
- 
- 

## Boolean practice questions

- Write a method named isVowel that returns whether a  $String$  is a vowel (a, e, i, o, or u), case-insensitively.
	- isVowel("q") returns false
	- isVowel("A") returns true
	- isVowel("e") returns true
- Write a method isNonVowel that returns whether a String is any character except a vowel.
	- isNonVowel("q") returns true
	- isNonVowel("A") returns false
	- isNonVowel("e") returns false

#### Boolean practice answers // Enlightened version. I have seen the true way (and false way) public static boolean isVowel(String s) { return s.equalsIgnoreCase("a") || s.equalsIgnoreCase("e") || s.equalsIgnoreCase("i") || s.equalsIgnoreCase("o") || s.equalsIgnoreCase("u"); } // Enlightened "Boolean Zen" version public static boolean isNonVowel(String s) { return !s.equalsIgnoreCase("a") && !s.equalsIgnoreCase("e") && !s.equalsIgnoreCase("i") && !s.equalsIgnoreCase("o") && !s.equalsIgnoreCase("u"); // or, return !isVowel(s); }  $17$  || When to return? Methods with loops and return values can be tricky. When and where should the method return its result? Write a method seven that accepts a Random parameter and uses it to draw up to ten lotto numbers from 1-30.  $-$  If any of the numbers is a lucky 7, the method should stop and return  $true.$  If none of the ten are 7 it should return false. - The method should print each number as it is drawn. 15 29 18 29 11 3 30 17 19 22 (first call) 29 5 29 4 7 (second call) 18

### Flawed solution

```
// Draws 10 lotto numbers; returns true if one is 7.
public static boolean seven(Random rand) {
  for (int i = 1; i \le 10; i++) {
     int num = rand.nextInt(30) + 1;
     System.out.print(num + " ");
     if (num == 7) {
        return true;
     } else {
        return false;
      }
   }
}
```
- The method always returns immediately after the first roll.
- $-$  This is wrong if that draw isn't a 7; we need to keep drawing. 19

## Returning at the right time

```
// Draws 10 lotto numbers; returns true if one is 7.
public static boolean seven(Random rand) {
  for (int i = 1; i \le 10; i++) {
     int num = rand.nextInt(30) + 1;
      System.out.print(num + " ");
      if (num == 7) { // found lucky 7; can exit now
         return true;
      }
   }
  return false; // if we get here, there was no 7
}
```
- $\overline{\phantom{a}}$  Returns  $true$  immediately if 7 is found.
- If 7 isn't found, the loop continues drawing lotto numbers.
- If all ten aren't 7, the loop ends and we return  $false$ .

### Boolean return questions

- hasAnOddDigit: returns true if any digit of an integer is odd.
	- hasAnOddDigit(4822116) returns true
	- hasAnOddDigit(2448) returns false
- allDigitsOdd: returns true if every digit of an integer is odd.
	- allDigitsOdd(135319) returns true
	- -allDigitsOdd(9174529) returns false
- isAllVowels : returns true if every char in a String is a vowel.
	- isAllVowels("eIeIo") returns true
	- -isAllVowels("oink") returns false
		- These problems are available in our Practice-It!<br>system under 5.x system under  $5.x$ .

#### Boolean return answers

```
public static boolean hasAnOddDigit(int n) {
  while (n != 0) {<br>if (n \& 2 != 0) {}// check whether last digit is odd
       return true;
     }
    n = n / 10;
  }
  return false;
}
public static boolean allDigitsOdd(int n) {
  while (n != 0) {<br>if (n % 2 == 0) {
                 \frac{1}{2} check whether last digit is even
       return false;
     }<br>}
    n = n / 10;
  }
  return true;
}
public static boolean isAllVowels(String s) {
  for (int i = 0; i < s.length(); i++) {
    String letter = s.substring(i, i + 1);
     if (!isVowel(letter)) {
       return false;
     }
  }
  return true;
}
                                       22
```
## while **loop** question

- Write a method digitSum that accepts an integer parameter and returns the sum of its digits.
	- Assume that the number is non-negative.
	- -Example: digitSum (29107) returns 2+9+1+0+7 or 19

```
- Hint: Use the \frac{1}{6} operator to extract a digit from a
  number.
```
#### while **loop** answer

```
public static int digitSum(int n) {
   n = Math.abs(n); // handle neqativesint sum = 0:
   while (n > 0) {
      // add last digit
      sum = sum + (n % 10);// remove last digit
      n = n / 10;
   }
   return sum;
}
```